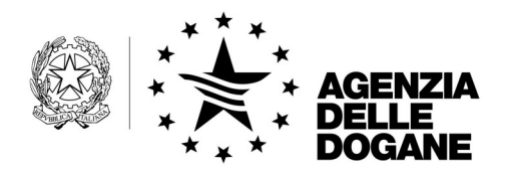

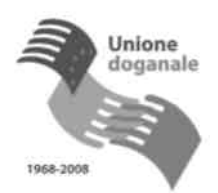

*Protocollo:* 6946RU del 15/12/2009

*Rif.:* Vs.

*Allegati:*

Alle Associazioni ed Enti in Indirizzo:

ORDINE DEI DOTTORI COMMRCIIALISTI E DEGLI ESPERTI CONTABILI DI ANCONA

## OGGETTO: Direttive Comunitaria 2006/112/Ce e 2008/117

## Novità sui modelli Intrastat

Si porta a conoscenza di codesta associazione che dal 1 gennaio 2010 in virtù del recepimento delle Direttive sopra citate, interverranno importanti modifiche alla disciplina comunitaria dell'IVA.,

Diverse sono le novità previste :

- $\blacksquare$  presentazione degli elenchi riepilogativi esclusivamente per via telematica;
- n estensione dell'obbligo di compilazione di tali elenchi, sinora limitato agli scambi intracomunitari di beni, alle prestazioni di servi rese fra soggetti passivi UE;
- $\blacksquare$  ridefinizione della frequenza di presentazione degli elenchi riepilogativi, adottando in via di principio la cadenza mensile, con facoltà per i soggetti con ridotto volume di operazioni intracomunitarie su beni e servizi (50.000 euro) di presentare tali modelli con frequenza trimestrale;
- $\Box$  a partire dall'annualità 2010 non è più prevista la presentazione dei modelli annuali;
- n previsione di nuove soglie per stabilire la frequenza di presentazione mensile/trimestrale;
- n previsione di nuove regole per il cambio di periodicità.

Di notevole importanza per le realtà aziendali è la disciplina che prevede per le dichiarazioni intracomunitarie riferite all'anno 2010 la trasmissione dei modelli Intra esclusivamente attraverso il Servizio Telematico Doganale (EDI) comportando ,per gli operatori interessati, la necessità di munirsi delle credenziali di accesso che saranno rilasciate da quest'Ufficio delle Dogane previa istanza .

Tutte le informazioni sull'accesso alla procedura della Dichiarazione Telematica potranno essere richieste all'Ufficio Relazioni con il Pubblico (URP) e/o al Referente locale Intra sig. BINI Bruno, ed in sua assenza il Sig. ROSI Guerrino di questo Ufficio delle Dogane oppure consultando il link www.agenziadogane.gov.it settore EDI – Servizio telematico doganale e Intrastat, dove sarà possibile reperire informazioni sulla normativa delle operazioni intracomunitarie e sulle procedure telematiche di trasmissione.

Le aziende che sono già in possesso di autorizzazione alla trasmissione telematica doganale (EDI) dovranno semplicemente richiedere l'estensione dell'autorizzazione anche all'invio dei modelli intrastat

Si precisa inoltre che l'eventuale mancanza della banda larga in determinate zone del Paese non comporta alcun impedimento tecnico alla trasmissione telematica dei dati, poiché si tratta nella maggioranza dei casi di file di piccole dimensioni.

Nell'invitarvi a dare la massima diffusione a queste informazioni tra i vostri iscritti, si resta a disposizione per ogni opportuna iniziativa da concordare per permettere alle società aderenti a codesta associazione il regolare assolvimento degli obblighi di legge.

> F.to *Il Direttore dell'Ufficio Dr UMBERTO TESTINI Firma autografa sostituita a mezzo stampa ai sensi dell'art. 3, comma 2 del D.L.gs. 39/93*

# Avvisi - importanti novità sulla compilazione e invio degli elenchi INTRA

#### Gentile utente, **INTRA 2010**

Sono in corso di pubblicazione le norme di recepimento delle direttive comunitarie sulla rilevazione delle prestazioni di servizio effettuate in ambito comunitario, che, tra l'altro, prevedono l'obbligo della trasmissione telematica delle dichiarazioni Intrastat (a partire da quelle relative a periodi del 2010), pertanto si consiglia di aderire al Servizio Telematico Doganale E.D.I. compilando l'istanza di adesione presente sul sito dell'Agenzia delle Dogane www.agenziadogane.it -> Servizio Telematico Doganale - E.D.I. -> Istanza di adesione (http://www.agenziadogane.it/wps/wcm/connect/ed/Servizi/Servizio+Telematico+Doganale+- +E.D.I./) avendo cura di indicare un soggetto sottoscrittore come meglio descritto di seguito.

# **FIRMA DIGITALE**

In attuazione a quanto previsto dal Decreto legislativo 7 marzo 2005 (Codice dell'Amministrazione Digitale - CAD) si comunica che a partire dal 1/1/2010 l'Agenzia delle Dogane non rilascerà certificati di firma digitale a persone giuridiche, ovvero a codici fiscali di aziende. I certificati di firma rilasciati alle persone giuridiche saranno revocati a partire dal 1/1/2010.

- Si invita pertanto ad iscriversi al Servizio indicando un Sottoscrittore, ovvero una persona fisica.
- Chi ha già aderito al Servizio Telematico Doganale E.D.I., ed è titolare di certificati di firma digitale assegnati a persone giuridiche può inserire il sottoscrittore tramite l'apposita applicazione presente all'indirizzo www.agenziadogane.it -> Servizio Telematico Doganale - E.D.I. -> Modifiche alle autorizzazioni al servizio telematico doganale

## **Mailing List - Intra**

Si informa che è disponibile sul sito dell'Agenzia la possibilità di iscriversi alla mailing list – Intra per essere tempestivamente informati sulle norme e le istruzioni inerenti le dichiarazioni intra. Il servizio è totalmente gratuito e costituisce un valido strumento per la diffusione capillare di tali informazioni. Per iscriversi: dal sito dell'Agenzia delle Dogane www.agenziadogane.it -> Comunicare -> Mailing List INTRASTAT (http://www.agenziadogane.it/wps/wcm/connect/ed/Comunicare/Mailing+List+Intrastat/ )

Ti chiediamo di non rispondere direttamente a questa mail e di inoltrare eventuali quesiti all'indirizzo dogane.helpdesk.intra@agenziadogane.it dopo aver verificato se le informazioni che cerchi non sono presenti nella sezione dedicata all'Intrastat sul sito dell'Agenzia all'indirizzo http://www.agenziadogane.it/wps/wcm/connect/ed/Servizi/Intrastat/

Cordiali saluti

Il team di HelpDesk Intra e-mail: dogane.helpdesk.intra@agenziadogane.it